Menu : File > print To paper or to PDFCreator

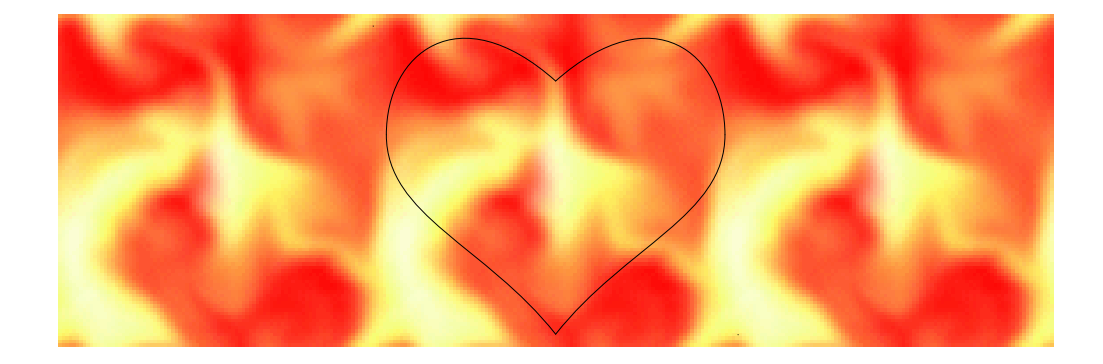